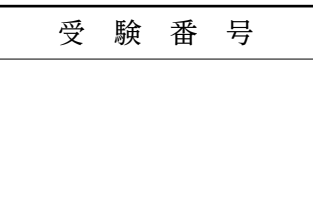

## 和5年度 一般選考試験

## 試験問題

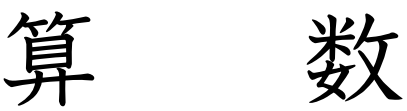

受験上の注意

- 1. 答えはすべて解答用紙に書きなさい。
- 2. 問題は10ページあります。
- 3. 試験時間は60分です。

三重中学校

- 〔1〕次の にあてはまる数を答えなさい。
- (1)  $2023 1974 + 318 =$

$$
(2) \quad 237 - 13 \times 9 =
$$

$$
(3) \quad \frac{1}{3} + \frac{1}{4} + \frac{1}{6} + \frac{1}{8} = \boxed{\phantom{00000000}}
$$

$$
(4) \quad \frac{17}{24} \times \frac{15}{34} \div \frac{25}{8} = \boxed{\phantom{0}}
$$

(5) 
$$
(7-3) \times 5 + \{(23-9) \times 4 - 17\} \div 3 =
$$

(6) 
$$
9 \times 0.79 + 16 \times 0.79 + 25 \times 0.79 = \boxed{\phantom{0000000000}}
$$

(7) 
$$
\left(\frac{15}{34} + \frac{11}{51} - \frac{3}{17}\right) \times 17 =
$$

(8) 
$$
\left\{ \left( 1 - \frac{17}{25} \right) \div 0.125 - 2 \right\} \times \frac{15}{7} - 1 = \boxed{\phantom{00000000}}
$$

$$
(9) \quad (1 - 1 \div 27) \div (117 \div 81 \div 27) = \boxed{\phantom{000000000000}}
$$

$$
(10) \quad (21.5 - 6.25 \times 2.4 + 2.3) \div 2\frac{2}{3} = \boxed{\phantom{00000000}}
$$

- 〔2〕次の にあてはまる数やことばを答えなさい。
- (1) 28 の約数をすべてたすと になります。

- (2) リボンの <del>。</del>を切ると,残りの長さは 15 mでした。もとのリボンの長さは mです。
- (3) ガソリン 7.5 Lで 90 km走る車が 432 km走るには | | | | | Lのガソリンが必要です。

(4) いつもは 350 mLで売られている洗剤が, [20 %増量] と表示された袋に入って売られて いました。この袋には mLの洗剤が入っています。

 下の図のA,B,Cの部分を,赤,白,青の 色を使って色分けします。 (5) 使わない色があってよく,となりあった部分には違う色を使うことにします。このような ぬり分け方は 通りあります。

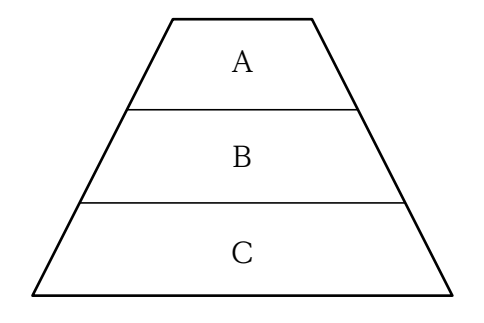

- (6) 家から 600 m離れた公園までジョギングをします。分速 120 mで家と公園を往復するのに かかる時間は<br>
ついてす。
- 「海里」とは長さの単位であり、1海里は 1852 mです。また、「ノット」は速さの単位で, 1ノットとは、1時間に1海里進むことを表します。 15 ノットは分速 mです。 (7)

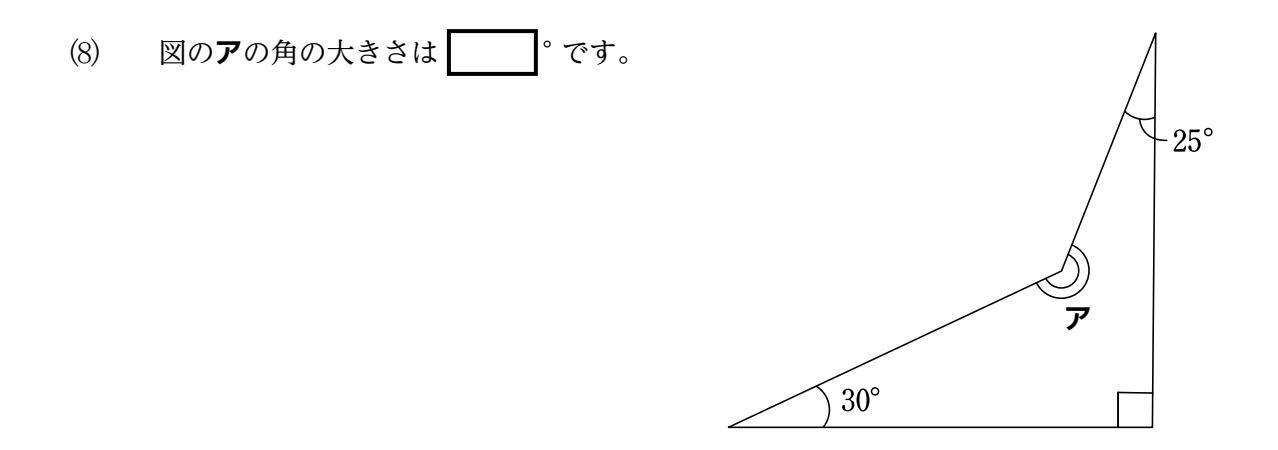

えんぴつを 本買うとき、1本50円のえんぴつを買う場合と1本80円のえんぴつを 買う場合では 450円の違いがあります。 (9)

令和 5年の1月7日は土曜日です。令和 5年の2月は 28日までです。令和 6年の1月7日は 曜日です。  $(10)$ 

〔3〕次の問いに答えなさい。

(1) 下の四角形ABCDは平行四辺形です。 | の部分の面積は何cm<sup>2</sup>ですか。

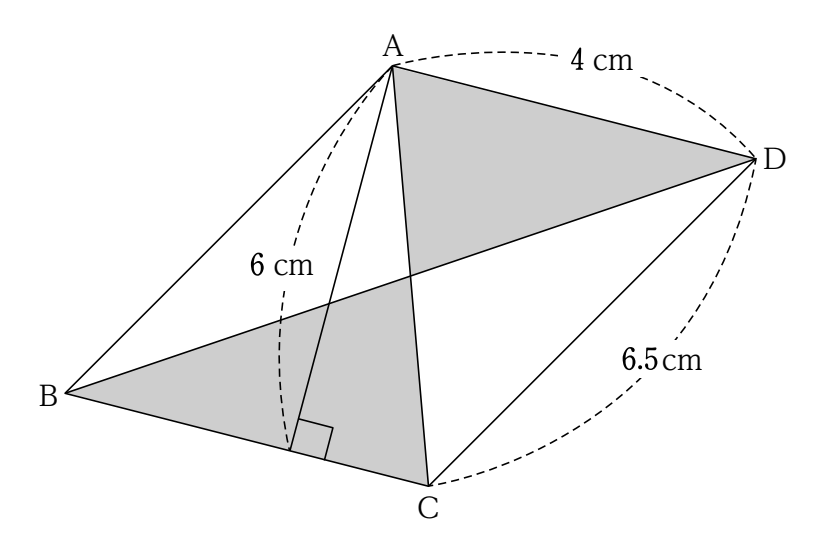

(2) 下の図のように,直角二等辺三角形ABCがあります。点D,E,Fが辺ABを 4 等分した 点で,点G,H,Iが辺ACを 4等分した点であるとき, め部分の面積は何cm<sup>2</sup> ですか。

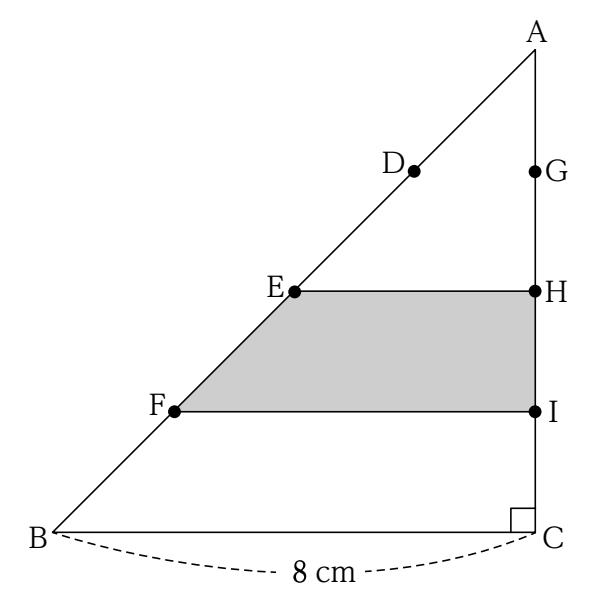

(3) 下の図は、直方体を組み合わせた形のビルの模型です。縮尺は 1000 分の 1 です。実際の ビルの体積は何m<sup>3</sup>ですか。

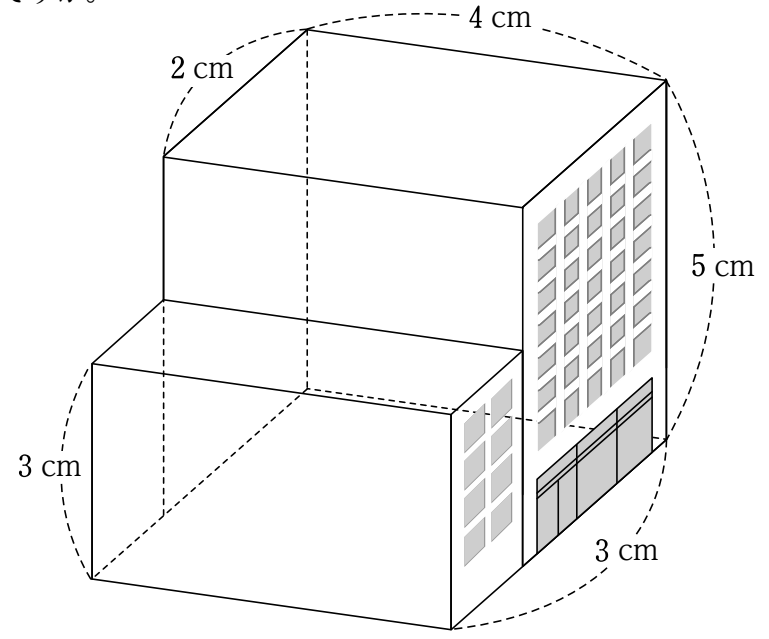

(4) 下の図で四角形ABCDは長方形です。この長方形を直線**ア**を中心に 回転させてできる立体  $\mathcal{O}$ 体積は何 $\mathrm{cm}^3$ ですか。円周率は 3.14 とします。

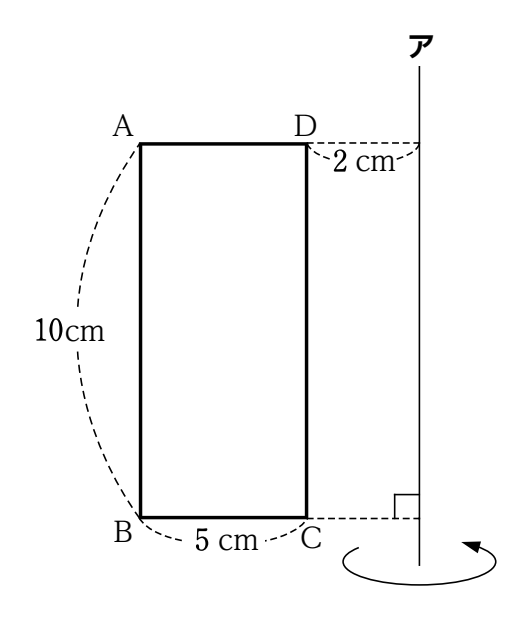

**図1**のような直方体の容器に,一定の割合で水を入れます。**図2**は,容器いっぱいに水が 入るまでの,時間と水面の高さの関係をグラフに表したものです。あとの問いに答えなさい。 〔4〕

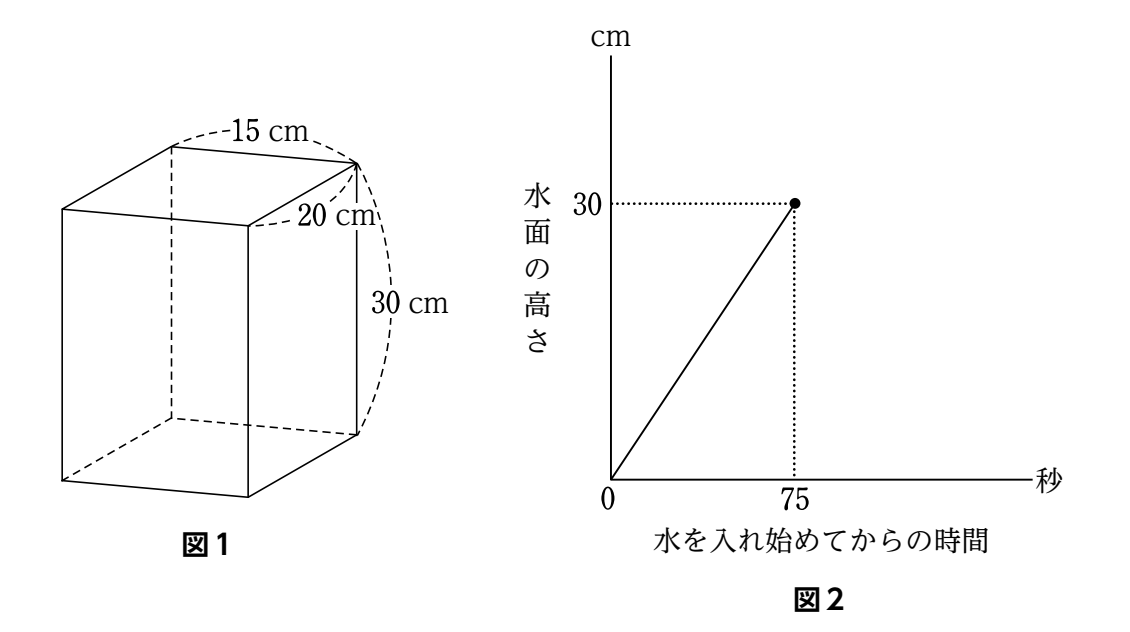

 $(1)$   $1$  秒あたり何 $cm<sup>3</sup>$ の水を入れましたか。

**図3**のように,同じ空の容器に直方体の鉛を入れて水を入れると, 60 秒で容器いっぱい になりました。

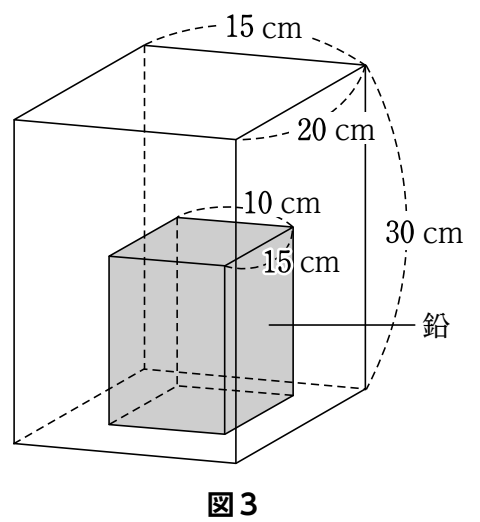

(2) 鉛の直方体の高さは何cmですか。

(3) この鉛の入った容器に水を入れ始めてからいっぱいになるまでの,時間と水面の高さの 関係をグラフに表しなさい。

 $\overline{\boxtimes}$  3の鉛の入った容器に,(1)で求めた割合で水を入れ始め,途中から 1秒当たり 180 cm<sup>3</sup> の割合で水を入れると 秒でいっぱいになりました。

(4) 水を入れ始めてから何秒後に水を入れる割合を変えましたか。

〔5〕 次の文章を読み,あとの問いに答えなさい。円周率は 3.14 とします。

 まことさんは,下の**図1**のようなプログラミングカーをつくりました。プログラミング カーは,パソコンで命令すると,右タイヤと左タイヤを,それぞれ順回転と逆回転させる ことができます。

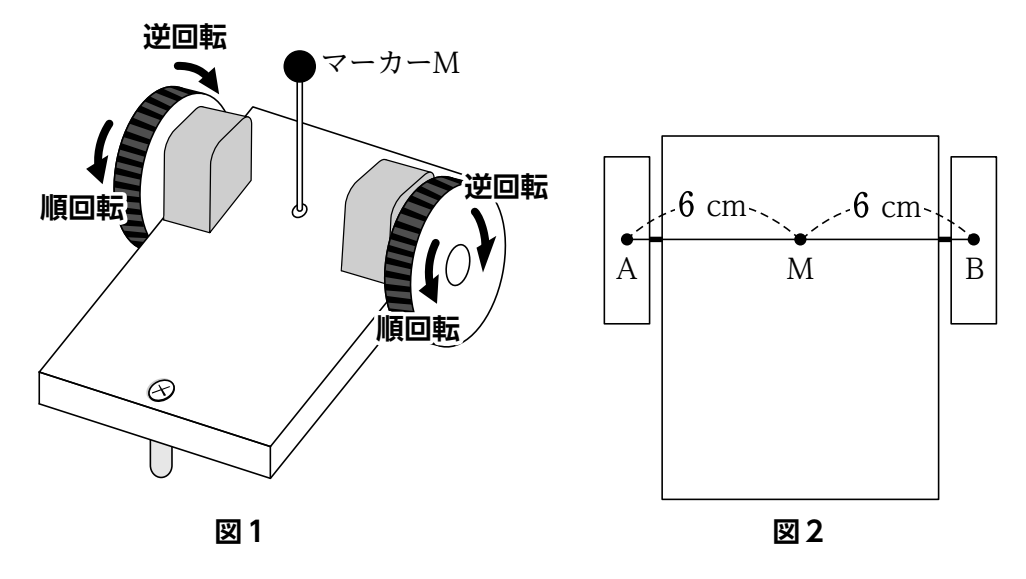

**図2**は,まことさんのプログラミングカーを真上から見た図です。点Aは右タイヤの 中心,点Bは左タイヤの中心であり、マーカーMは 2つの点の真ん中にあります。Aと M,BとMの間の距離はそれぞれ 6 cmです。

パソコンで「A→60」と命令すると、右タイヤが 1 周順回転し、図3のように移動します。 このとき, マーカーMの通った経路は, 点Bを中心とする半径 6 cm, 中心角 90°の弧に なります。

※「弧」は円の一部分のこと。

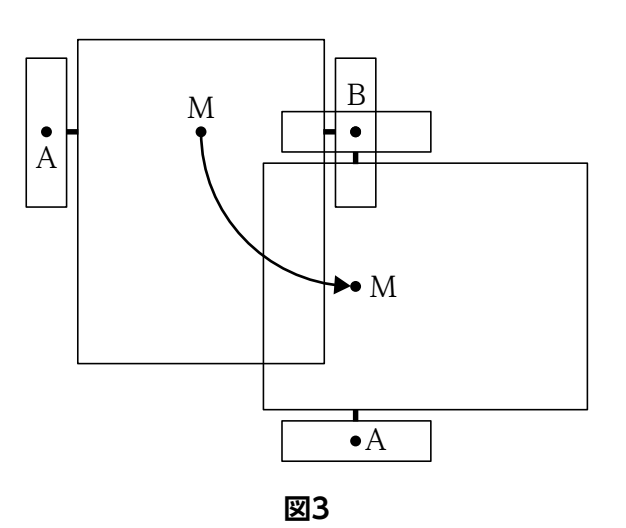

 命令の数字の部分を変えると,回転量を変えることができます。例えば,「A→ 」 と命令すると,右タイヤは 2 周順回転し, 「A→30」と命令すると,右タイヤは半周順回転 します。

 左タイヤを動かすときにはAの部分をBに変えます。タイヤを逆回転させるときには, 矢印の向きを逆にします。例えば、左タイヤを 1周逆回転させるときには、「B←60」と命令 します。右タイヤと左タイヤを同時に動かすときには、「A→60, B→60」と 2 つならべて 命令します。

- (1) 「A→ 」と命令したとき,マーカーMが通った経路の長さは何cmですか。
- (2) [A→60, B→60] と命令すると, プログラミングカーは前にまっすぐ進みました。 このとき,進んだ距離は何cmですか。
- (3) タイヤの半径は何cmですか。ただし,左右のタイヤの大きさは同じ大きさであるとします。
- (4) 次の文の に当てはまる数を答えなさい。

 「A→ ,B← 」と命令すると,プログラミングカーはマーカーMを中心 に回転し,反対方向を向きました。

 まことさんは,命令を組み合わせてマーカーMの通った経路で色んな図形を描いてみま した。**例4**の様に命令すると,マーカーMの通った経路は**図5**のようになります。

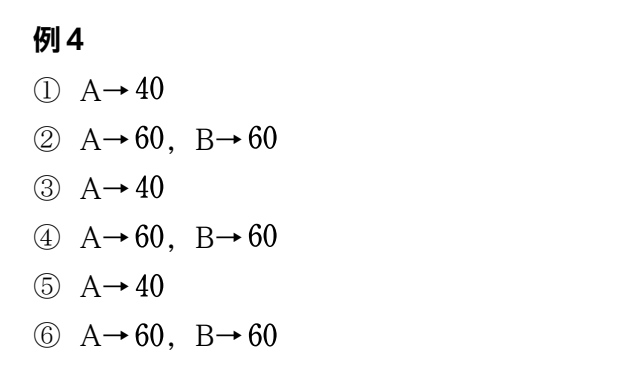

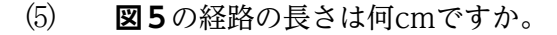

- 10 − 10 − ∮ 算数の問題はこれで終わりです。

**図5**